## netClock for Palm OS®

version 1.3

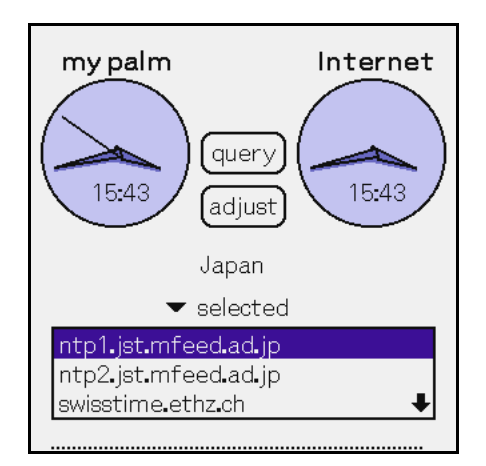

**netClock** NTP(Network Time Protocol)

SNTP(Simple Network Time Protocol) Palm Powered Handheld

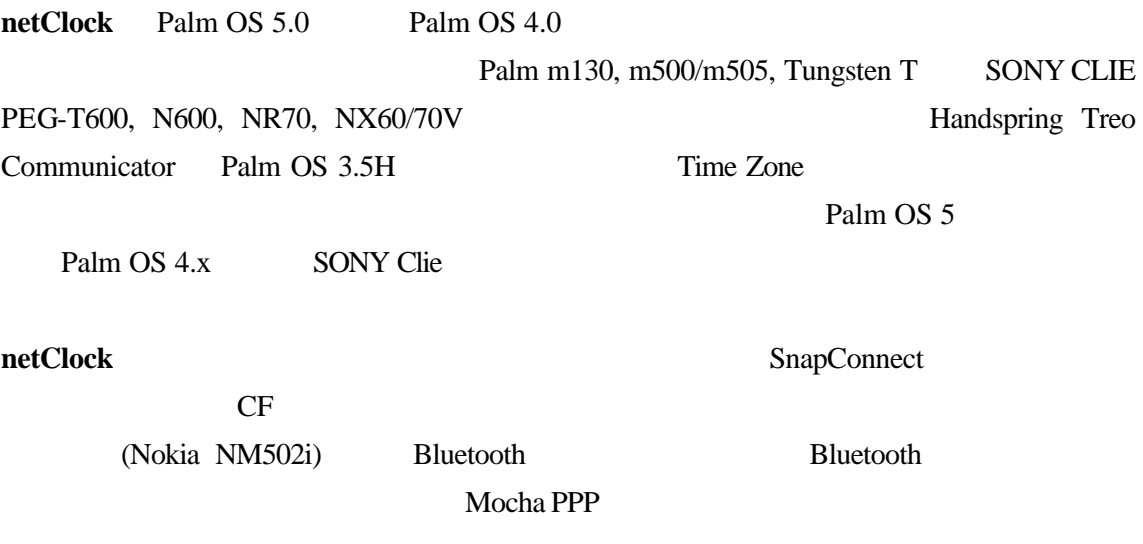

Copyright© 2002 FocV Project, All rights reserved.

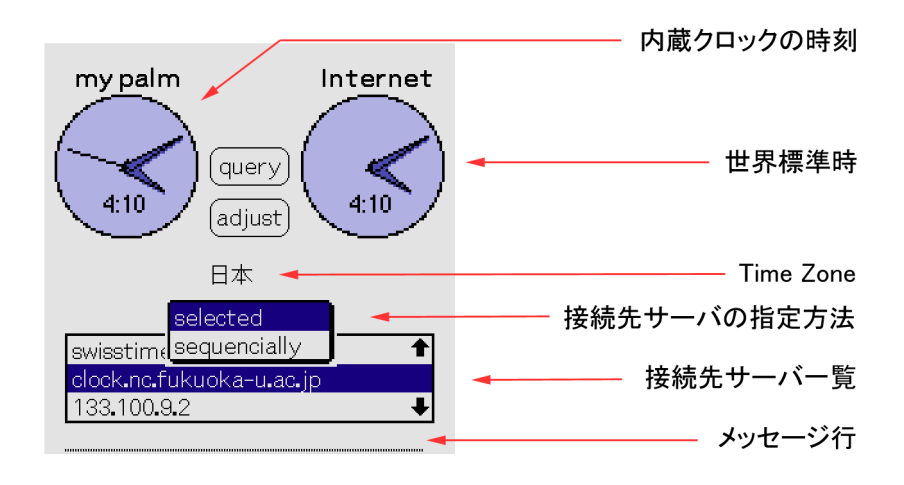

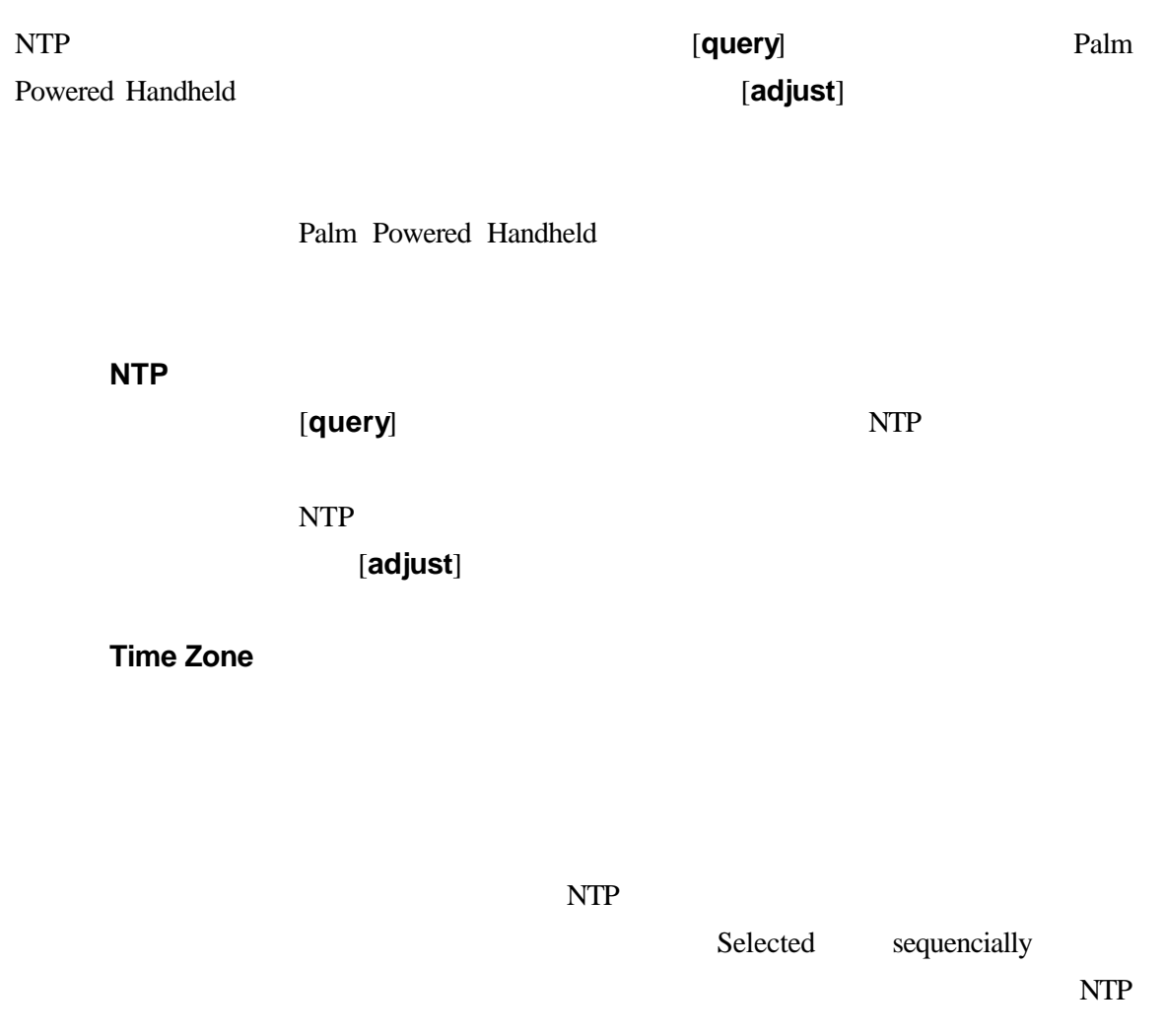

Copyright© 2002 FocV Project, All rights reserved.

 $NTP$ 

## NTP **that is set that it is not**

 $H'$ 

FQDN(Fully Quolified

Domain Name) IP

[NTP server list] ntp1.jst.mfeed.ad.jp #ntp2.jst.mfeed.ad.jp swisstime.ethz.ch clock.nc.fukuoka-u.ac.jp 133.100.9.2 ntp.ise.canberra.edu.au

 $NTP$ 

**netClock 1.3** 

**[FocV Project](http://www.focv.com/) [PalmGear H.Q](http://www.palmgear.com/software/showsoftware.cfm?sid=70556620021211093953&prodID=40995).** pdassi

**netClock** [FocV Project](mailto:info@focv.com)

WE TAKE NO RESPONSIBILITY FOR ANY LOSS OF DATA OR FAILURES. YOU ASSUME FULL RESPONSIBILITY FOR THE USE OF THIS PROGRAM.

> Manual version 1.3.1 Dec 16, 2002